## **Chapter 5: OpenGL Preferences**

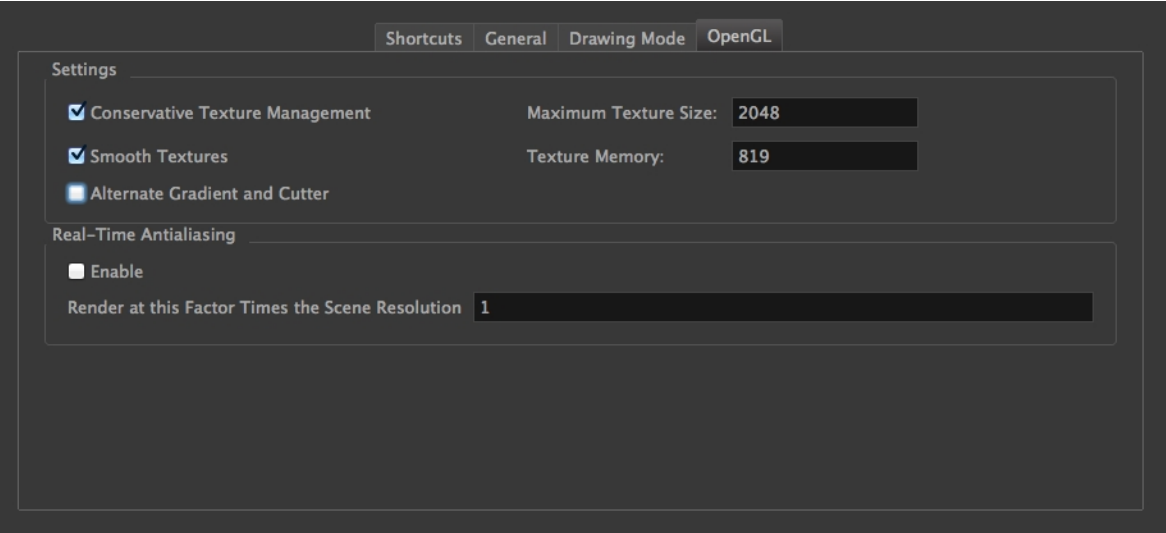

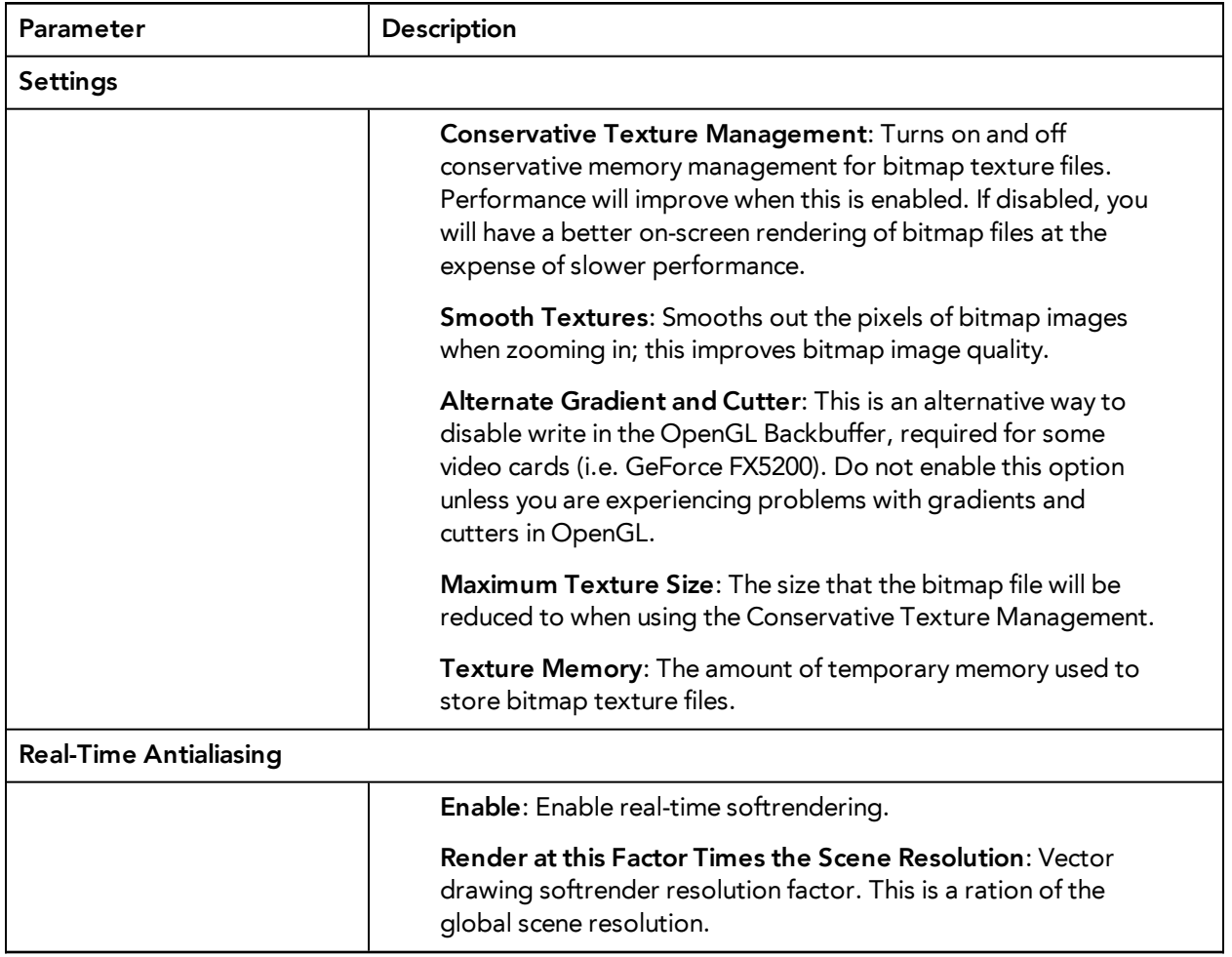